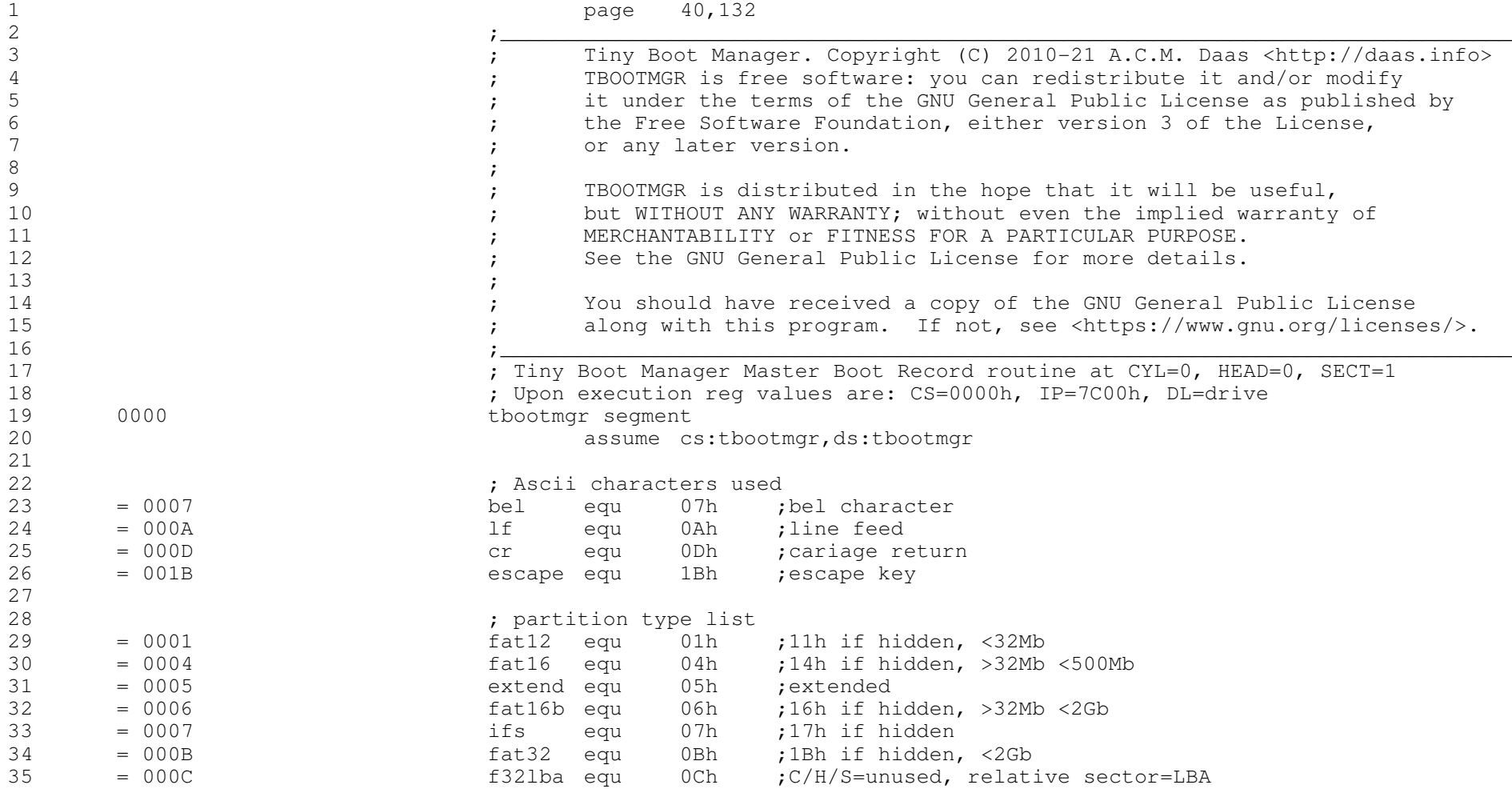

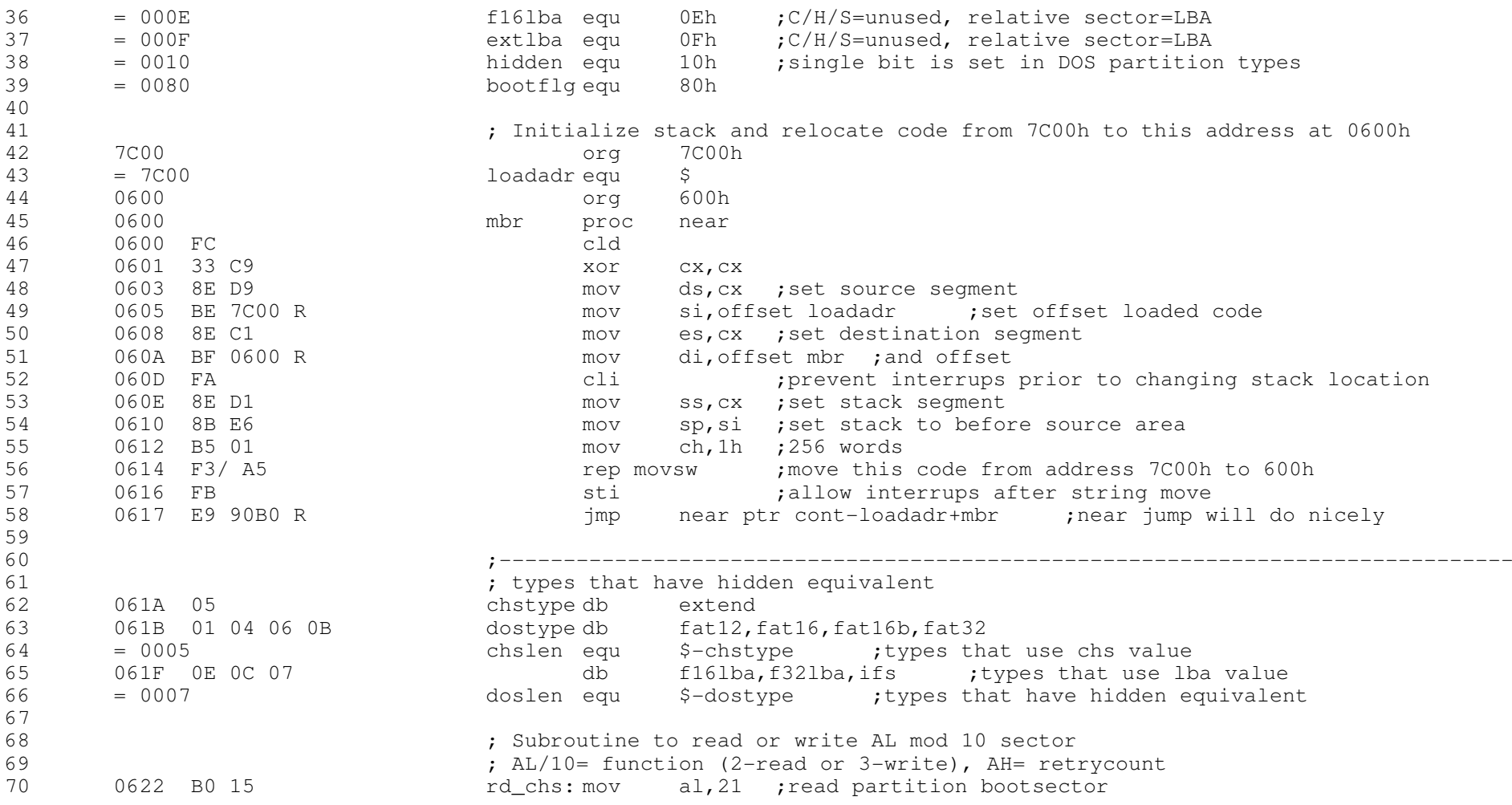

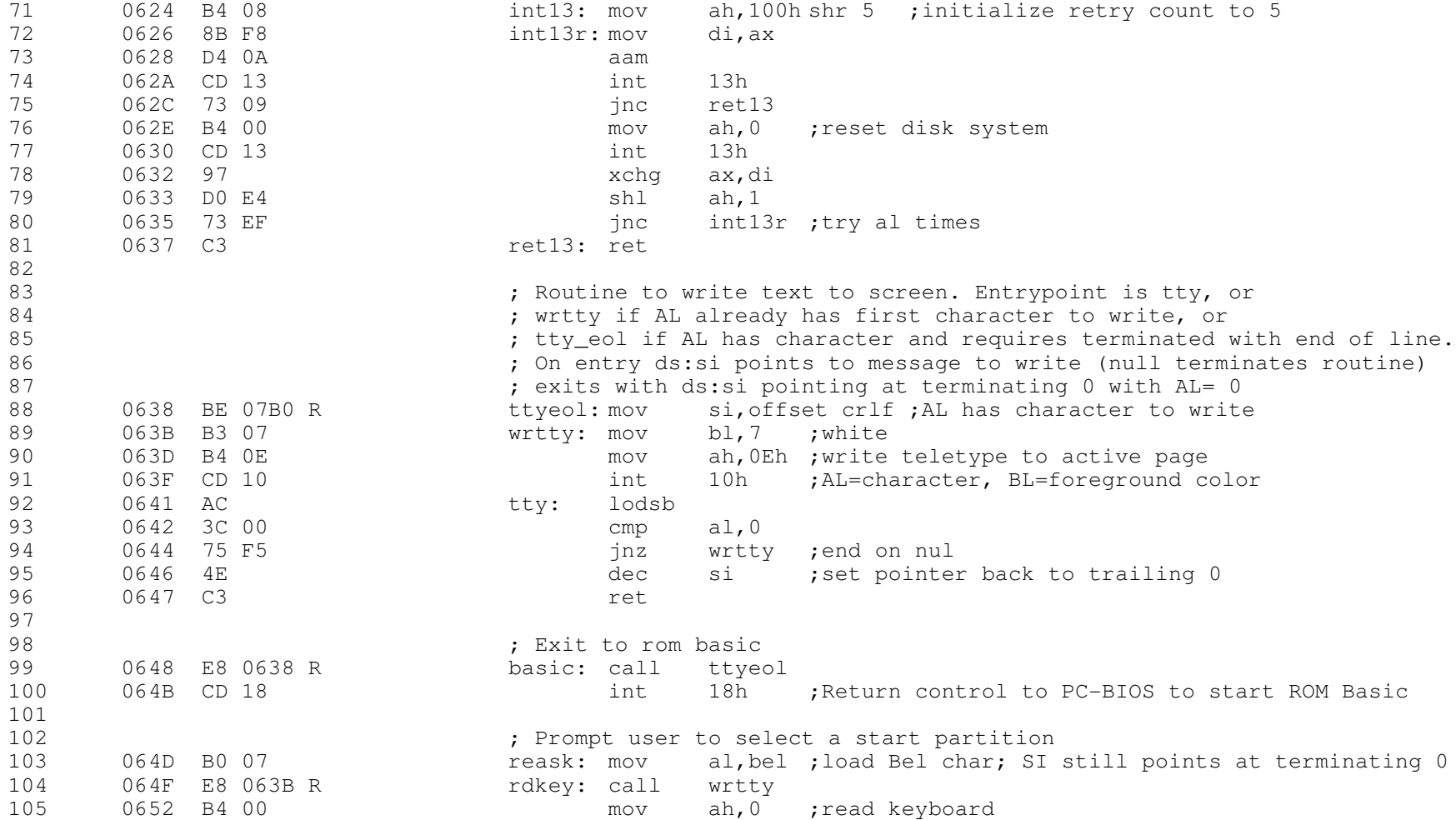

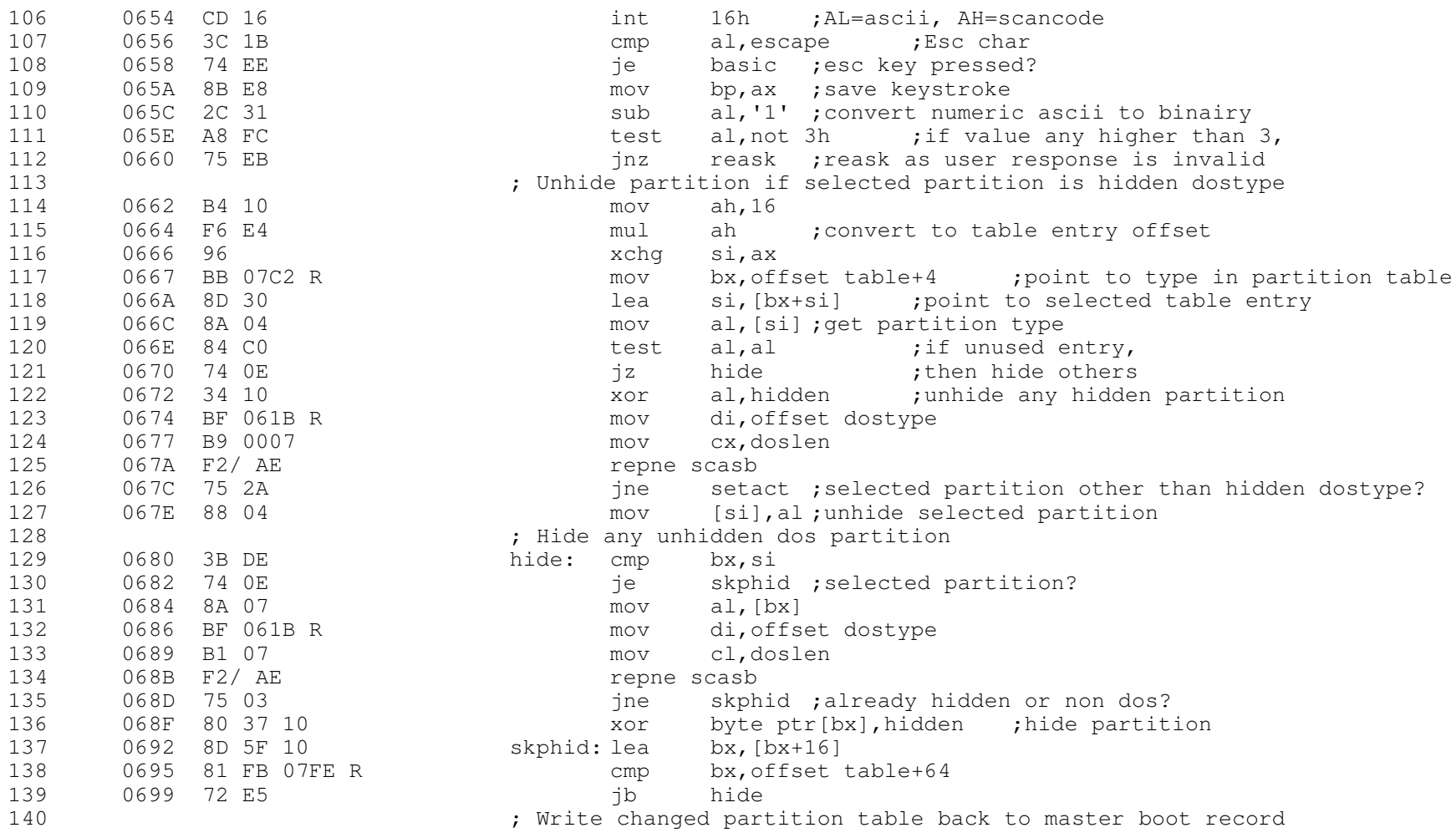

![](_page_4_Picture_354.jpeg)

![](_page_5_Picture_378.jpeg)

![](_page_6_Picture_317.jpeg)

The Microsoft MACRO Assembler  $11-02-21$  PAGE  $1-8$ 

![](_page_7_Picture_214.jpeg)

![](_page_8_Picture_300.jpeg)

![](_page_9_Picture_359.jpeg)

![](_page_10_Picture_116.jpeg)

sembler 11-02-21 PAGE 1-11

![](_page_10_Picture_117.jpeg)